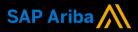

Ariba<sup>®</sup> Network Supplier Guide Add-On

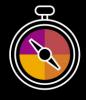

Your companion guide for transacting with CEPSA

# Welcome!

Congratulations on joining Ariba<sup>®</sup> Network as a supplier. You're now part of a global network of 4 million companies. Leading businesses like yours have leveraged their Ariba Network Enterprise Accounts to grow their business, improve operational efficiencies, and deliver a better experience to their customers.

Your supplier account has been designed to make transacting with your customers as easy as possible. To get started and trained on how to use your Ariba<sup>®</sup> Network account

### Visit our Supplier Training page

Learn how to set up and operate your supplier account on our detailed Supplier Training Page. If the above hyperlink doesn't work, copy-paste the following link in your browser instead: https://support.ariba.com/Adapt/Ariba Network Supplier Training/

## Review the specifics of transacting with CEPSA

Make sure to read through the present document to become familiar with all business specific actions and requirements set up by your customer. This document will help you navigate through the detailed content of our Supplier Training Page.

with CEPSA, please follow the steps below:

We wish you a lot of success using Ariba® Network!

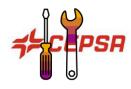

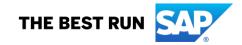

# TABLE OF CONTENTS

| SCOPE OF CEPSA 'S PROJECT      | 2 |
|--------------------------------|---|
| SETTING UP YOUR ACCOUNT        | 2 |
| TRANSACTING ON ARIBA NETWORK   | 2 |
| Specifics for PO CONFIRMATIONS | 3 |
| Specifics for SERVICE SHEETS   | 3 |
| Specifics for SHIP NOTICES     | 3 |
| Specifics for INVOICES         | 3 |
| HELP & SUPPORT                 | 3 |

<< (Optional) If the customer wants to add a strategic introduction section or additional information, these can be pasted here. A link to an introductory customer-produced video is a top practice. >>

### **SCOPE OF CEPSA 'S PROJECT**

This section specifies which documents will be transacted through Ariba Network. Some of them will be mandatory, others will simply be available if relevant.

| Supported Documents<br>On this Ariba Network relationship                                                                                                    | Not Supported Documents<br>On this Ariba Network relationship                                                                                                    |
|----------------------------------------------------------------------------------------------------|----------------------------------------------------------------------------------------------------|
| Purchase Orders     POs from CEPSA will be sent through Ariba Network                                                                                                    | Summary or Consolidated Invoices     Apply againstmultiple POs                                                                                                    |
| Purchase Order Confirmations     Apply against a whole PO or line items     Shin Nations                                                                                                    | Invoicing for Purchasing Cards (P-Cards)     An invoice for an order placed using a purchasing     card                                                                                                    |
| Ship Notices     Apply against PO when items are shipped                                                                                                    | • <b>Duplicate Invoices</b><br>A new and unique invoice number must be provided                                                                                                    |
| Service Sheets     Apply against a PO referencing a service line item                                                                                                    | for each invoice; duplicate invoices will be rejected<br>unless resubmitting a corrected invoice that<br>previouslyhad a failed/rejected status on AN                                                                                                    |
| <ul> <li>Invoices         Apply against a whole PO or line items         <ul> <li>Partial Invoices</li> <li>Non-PO Invoices</li> <li>Against a PO not received through AN</li> <li>BPO Invoices</li> <li>Invoices against a blanket purchase order</li> <li>Service Invoices</li> <li>Invoices that require service line item details</li> <li>Contract Invoices</li> <li>Against contracts</li> </ul> </li> </ul> | <ul> <li>Paper Invoices         CEPSA will no longer accept paper invoices and requires invoices to be submitted electronically through Ariba Network     </li> <li>Header Level Credit Memos         The Header Level Credit Memo feature is not supported by CEPSA     </li> </ul> |
| Credit Invoices/Credit Memos     Item level credits; price/quantityadjustments                                                                                                    |                                                                                                    |

### **SETTING UP YOUR ACCOUNT**

This section covers what needs to be set up in the Ariba Network account as minimum requirements in order to successfully transact with CEPSA.

# Please make sure you complete at least the following chapters of the Account Administration section on the <u>Supplier Training Page.</u>

- Complete your profile
- Configure your email notifications
- Configure your enablement tasks
- Configure Electronic Order Routing method and notifications
- Configure Electronic Invoice Routing method and Tax Details
- Configure your Remittance Information and payment methods
- Set up a test account (only if you are publishing an electronic catalog or starting an integration project)

#### **TRANSACTING ON ARIBA NETWORK**

This section mentions the specifics of transacting with CEPSA on Ariba Network once your account has been set up. You'll find detailed instructions in the Transacting section of the <u>Supplier Training Page</u>.

#### Specifics for PO CONFIRMATIONS

• PO confirmations are supported but not mandatory.

### **Specifics for SERVICE SHEETS**

• Service sheets are supported but not mandatory.

### **Specifics for SHIP NOTICES**

Ship notices are supported but not mandatory.

#### **Specifics for INVOICES**

This section mentions any specific transaction rule that should be observed by suppliers regarding invoices. Detailed instructions on how to perform multiple types of invoicing are available on our <u>Supplier Training</u> <u>Page</u>, under the *Invoicing* section.

- Tax data is accepted at the header level or at the line item level of the invoice.
- Shipping data is accepted at the header level or at the line item level.

#### **HELP & SUPPORT**

If you need assistance using Ariba Network, please consult our documentation or contact our Support Team directly from the Help Center. You can also contact our Enablement Team through this <u>Contact Form</u>.

If you need assistance regarding business processes, please contact the CEPSA project team at the following email address: <u>N2PayVendors@Cepsa.com</u>.

#### www.sap.com/contactsap

© 2021 SAP SE or an SAP affiliate company. All rights reserved. No part of this publication may be reproduced or transmitted in any form or for any purpose without the express permission of SAP SE or an SAP affiliate company.

The information contained herein may be changed without prior notice. Some software products marketed by SAP SE and its distributors contain proprietary software components of other software vendos. National product specifications may vary.

These materials are provided by SAP SE or an SAP affliate company for informational purposes only, without representation or warranty of any kind, and SAP or its affliated companies shall not be liable for errors or omissions with respect to the materials. The only warranties for SAP or SAP affliate company products and services are those that are set forth in the express warranty statements accompanying such products and services, if any. Nothing herein should be construed as constituting an additional warranty.

In particular, SAP SE or its affilated comparies have no obligation to pursue any course of business outlined in this document or any related presentation, or to develop or release any functionality mentioned therein. This document, or any related presentation, and SAP SE's or its affiliated companies' strategy and possible future developments, products, and'or platform directions and functionality are all subject to change and may be changed by SAP SE or its affiliated companies at any time for any reason without notice. The information in this document is not a commitment, promise, or legal obligation to deliver any material, code, or functionality. All forward-looking statements are subject to varicus risks and uncertainties that could cause actual results to differ materially from expectations. Readers are cautioned not to place undue reliance on these forward-looking statements, and they should not be relied upon in making purchasing decisions.

SAP and other SAP products and services mentioned herein as well as their respective logos are trademarks or registered tademarks of SAP SE (or an SAP affiliate company) in Germany and other countries. All other product and service names mentioned are the tademarks of their respective companies. See www.sap.com/covright for additional trademark information and notices.

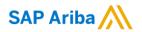

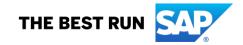